## **AUTEL®道通**

网址: www.auteltech.cn 热线电话:400-009-3838

# **MaxiTPMS-TR201** 快速指引

#### 安装指南:

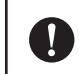

在操作或维护产品前,请仔细阅读该说明,请特别注意安全警告和注意事项,确保正确使用产品,否则可能导致产品 损坏或造成人身伤害,并将导致保修失效。

#### 保修:

深圳市道通科技股份有限公司(以下简称"公司")向作为本产品原始零售购买者承诺,自交货之日起2年内或40000 公里里程内,如果在正常使用情况条件下,本产品或任何零件被证实存在材料或工艺方面缺陷导致设备故障,凭购买凭 证,公司将根据情况免费为您维修或更换(新产品或部件)。因产品误用、操作不当或安装不当造成的直接或间接损 失,公司概不负责。

保修不适用于以下情况:

- 1. 产品安装不当;
- 2. 使用不规范;
- 3. 由于碰撞、人为损坏或自然灾害造成的产品损坏;
- 4. 超过产品特定使用限制。

#### 注意事项:

1. 道通胎压接收器需搭配道通标配线束使用,否则可能导致车辆短路无法正常工作。

- 2. 使用原装胎压接收器时,避免使用道通标配线束,否则可能导致车辆短路无法正常工作。
- 3. 安装胎压接收器前,请确认安装型号是否正确,否则可能导致车辆短路无法正常工作。

### 使用指南:

#### 操作流程:

- 1. 使用胎压编程工具对TR201接收器进行编程
- 2. 对车辆进行编码加装胎压功能
- 3. 安装胎压接收器和胎压传感器
- 3. 文衮品压及获器福品压区<br>4. 根据学习步骤匹配胎压系统

#### 操作步骤:

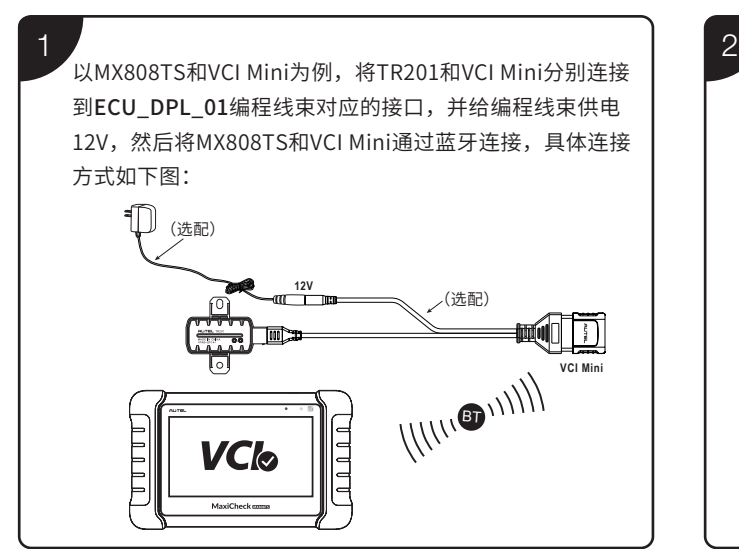

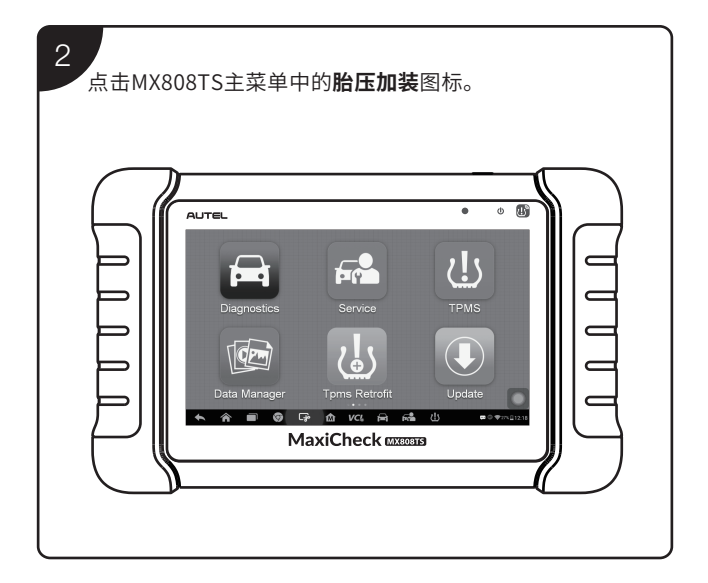

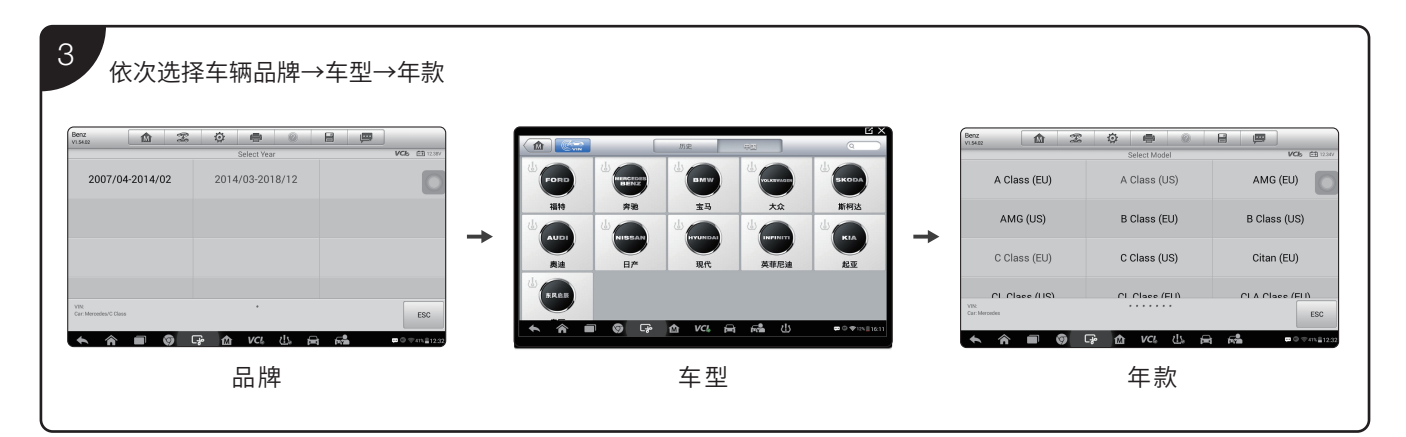

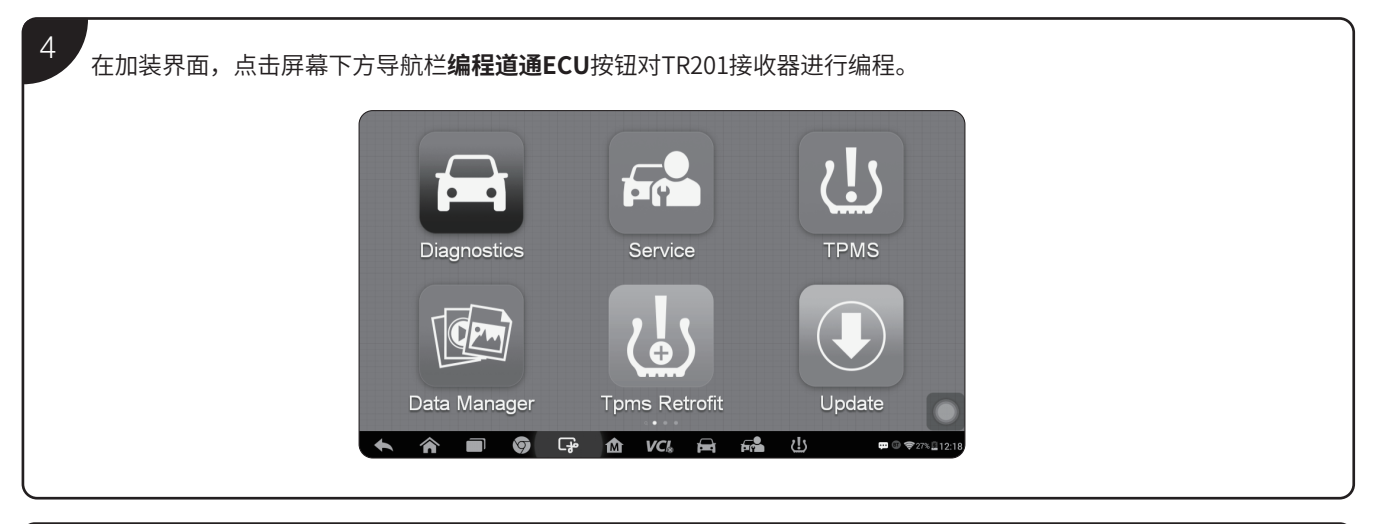

在加装界面中,会显示详细操作指南,包括编码功能、TR201安装位置及接线方法等。在开始操作前,请仔细阅读加 装界面的操作指南,以便轻松实现胎压系统加装。

## 产品清单:

5

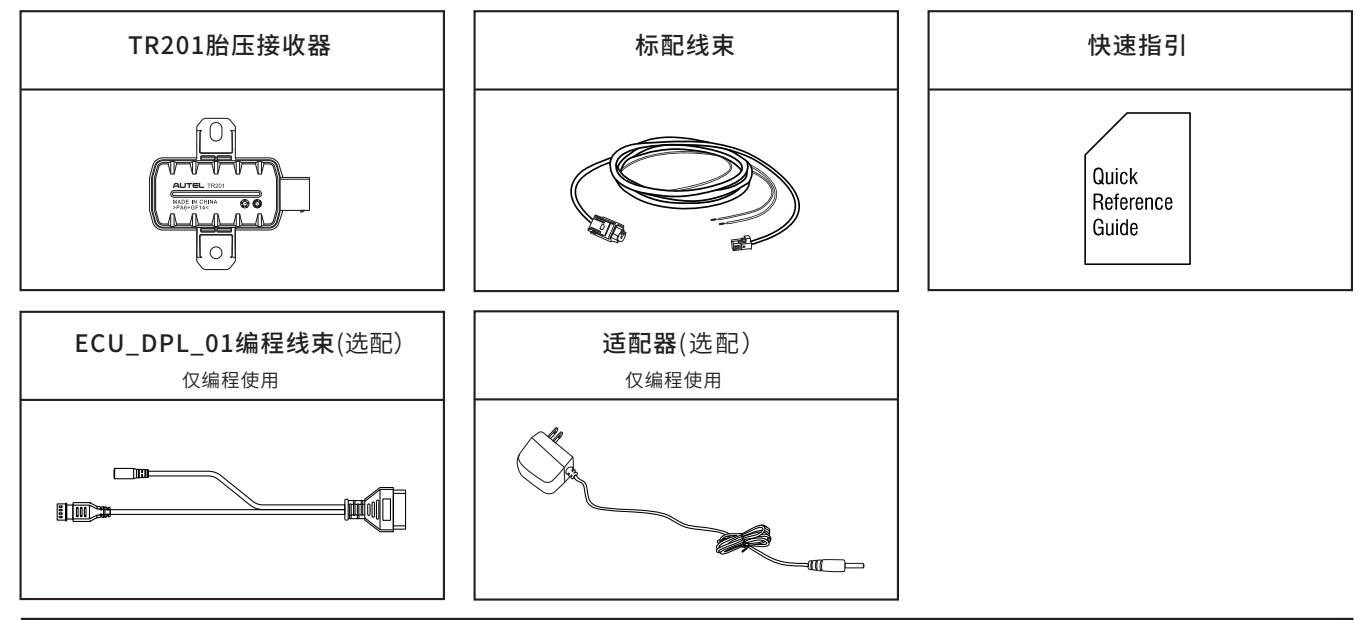

© 深圳市道通科技股份有限公司版权所有 公司地址:深圳市南山区西丽街道学苑大道 1001 号智园 B1 栋 7、8、10 层 工厂地址:深圳市光明新区高新路研祥智谷工业园 2 栋 6 层